# **6-st. LCD MIT RS-422 / RS-232 25mm ZIFFERNHÖHE**

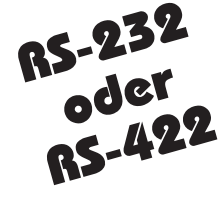

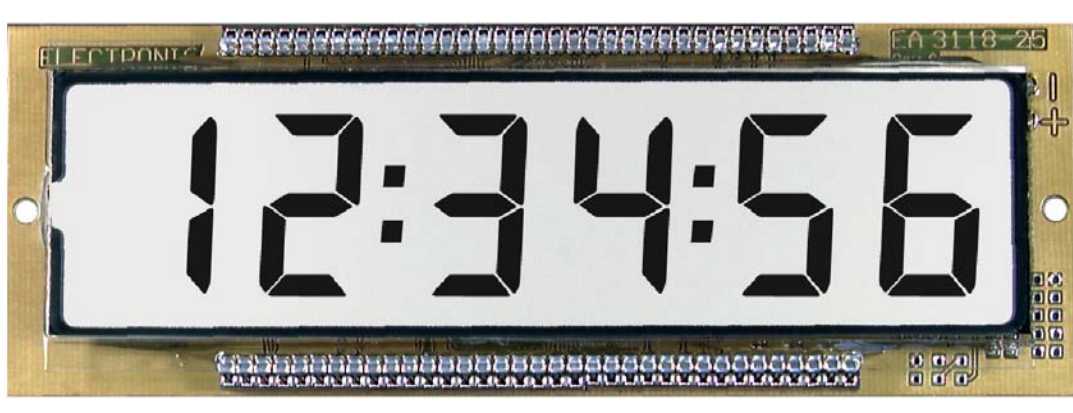

*Abmessungen: 152x53mm*

### **TECHNISCHE DATEN**

- **\*** ANSTEUERUNG ÜBER RS-232 ODER RS-422
- **\*** BETRIEBSSPANNUNG +5V
- **\*** VERSION LP BENÖTIGT KEINE EXTERNE VERSORGUNGSSPANNUNG
- **\*** 300, 1.200, 2.400, 9.600, 19.200 BAUD
- **\*** 5 DEZIMALPUNKTE, 2 DOPPELPUNKTE BELIEBIG ANSTEUERBAR
- **\*** ASCII-ANZEIGE 0-9, A, B, C, D, E, F, H, L, P USW.
- **\*** SEGMENTE AUCH EINZELN ANSTEUERBAR
- **\*** BIS ZU 64 DISPLAYS AN EINER LEITUNG ADRESSIERBAR
- **\*** OPTIONALE EL-BELEUCHTUNG BLAU
- **\*** BETRIEBSTEMPERATUR -20..+70°C

#### **OPTIONEN**

- **\*** RS-232 KABEL MIT 9-POL. SUB-D STECKER (FEMALE): **EA KV24-9B**
- **\*** RS-422 SCHNITTSTELLE STATT RS-232: **EA OPT-RS422\*)**

**BESTELLBEZEICHNUNG**

6st. LCD, 25mm MIT RS-232 **EA 3118-25**

6st. LCD, 25mm MIT RS-232 LOOP-POWERED **EA 3118-25LP**

6st. LCD, 25mm MIT RS-232 UND EL-BELEUCHTUNG **EA 3118-25EL**

*Zubehör: EA KV24-9B*

*\*) Die Kombination RS-422 und Loop-Powered ist nicht möglich*

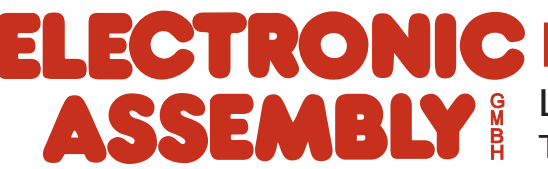

LOCHHAMER SCHLAG 17 · D-82166 GRÄFELFING TEL 089/8541991 · FAX 089/8541721 ·http://www.lcd-module.de

# **EA 3118**

# **ELECTRONIC ASSEMBLY**

### **ZEICHENSATZ, STEUERCODES**

Im Display EA 3118 ist bereits ein kompletter Zeichensatz eingebaut. Darstellbar sind alle Ziffern von 0..9, sowie einige Klein- und Großbuchstaben. Die Codes entsprechen der ASCII Tabelle von \$20 (32 dez) bis \$7F (127 dez). Nach jedem gültigen ASCII Zeichen wird der Cursor automatisch um eine Stelle nach rechts verschoben.

Der Code FF (Formfeed, \$0C, 12 dez, ^L) löscht das Display samt Dezimalpunkte (Anzeige " " nicht "000000"), CR (Carriage Return, \$0D, 13 dez, ^M) setzt den Cursor auf das Zeichen ganz links.

#### **CURSOR POSITIONIEREN**

Mit dem Befehl ESC O STELLE kann der (unsichtbare) Cursor auf eine Stelle im Display positioniert werden um dort eines oder mehrere Zeichen zu überschreiben. Gültige Werte für STELLE sind 1 bis 6, wobei die Stelle Nr.1 ganz links steht.

#### **DEZIMALPUNKTE**

Auf dem Display können 1 bis 5 Dezimalpunkte angezeigt werden. Wird ein Dezimalpunkt gesetzt, bleibt die Cursorposition unverändert. Gültig sind die ASCII Zeichen, . und ; Beispiel: 1234.56 oder 33,8900.

#### **DOPPELPUNKTE**

Das Display kann je einen Doppelpunkt nach der 2. bzw. 4.Stelle anzeigen. Als ASCII Code wird hierfür \$3A erwartet. Der Doppelpunkt verändert nicht die Cursorposition. Beispiel: 12:59:00

#### **EINZELSEGMENT ANSTEUERUNG**

Durch die Eingabe von "ASCII" Codes > 127 können die Segmente

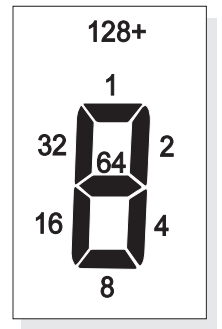

individuell angesteuert werden. Der dazu notwendige Code errechnet sich folgendermaßen: Jedes Segment hat eine Wertigkeit zwischen 1 und 64. Die Wertigkeiten aller schwarz darzustellenden Segmente werden zu 128 addiert.

Als Beispiel soll das Grad Symbol ° dargestellt werden: 1+2+32+64+128 = 227d = \$E3. Sendet man nun über die RS-232 / RS-422 Schnittstelle den Code \$E3, so erscheint an der aktuellen Cursorposition das Grad Symbol.

#### **ADRESSIERUNG**

Die Vergabe einer individuellen Adresse für jedes Display ermöglicht den Betrieb von bis zu 64 Displays an einer RS-232 oder RS-422 Leitung. Die jeweilige Adresse wird per DIP-Schalter am Display eingestellt.

Nach dem Power-On sind alle Displays selektiert. Über den Befehle *ESC D \$ADR* lassen sich einzelne Displays deselektieren. Gültige Werte für \$ADR sind \$00 bis \$3F (0..63 dez). Der Befehl ESC D \$FF deselektiert alle angeschlossenen Displays. Analog dazu selektiert der Befehl ESC S \$ADR ein einzelnes Display, bzw. ESC S \$FF alle Displays.

Achtung: Beachten Sie, daß die Loop-Powered Version die serielle Schnittstelle belastet; d.h. je mehr Displays an einer Schnittstelle angeschlossen sind, desto leistungsfähiger muß diese sein. In der Regel können an einer Standardschnittstelle 2-3 Displays ohne zusätzliche Treiber betrieben werden.

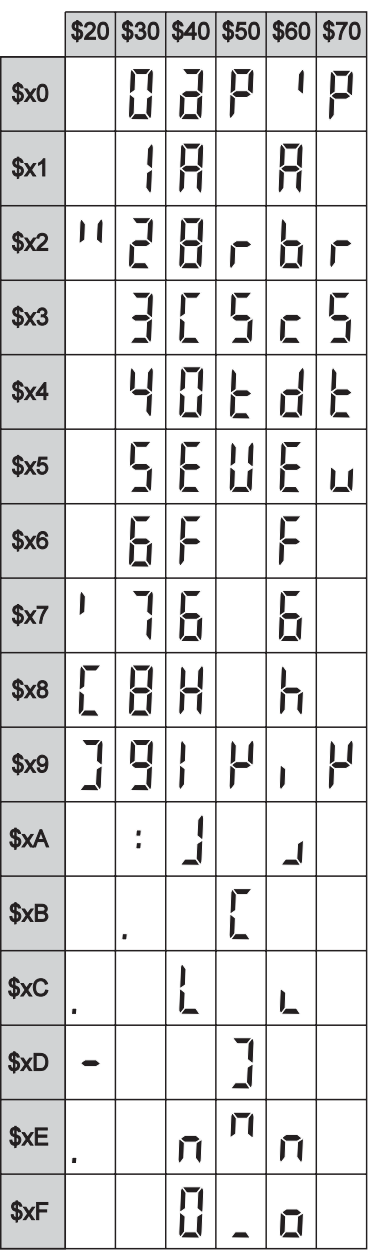

 $128 +$ 

l۵4

# **ELECTRONIC ASSEMBLY**

#### **PINBELEGUNG**

An der 10-poligen Stiftleiste J1 oder J2 wird sowohl die Versorgungsspannung +5V, als auch die RS-232 oder RS-422 Daten eingespeist.

Das Display kann sowohl mit "echten" RS-232 Pegeln (±12V) als auch mit 5V CMOS Pegeln bedient werden. Soll das Display direkt an einen Prozessorausgang (5V)

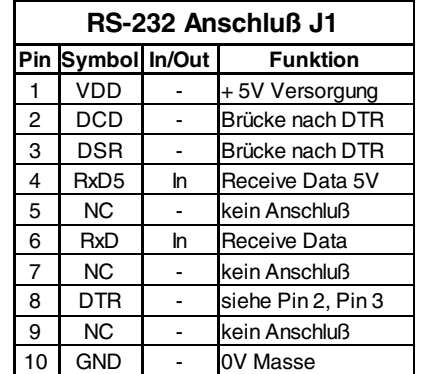

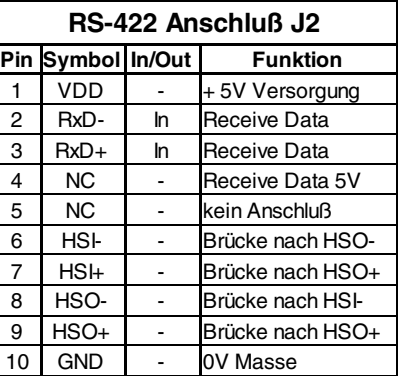

angeschlossen werden, muß die Lötbrücke RxD5 geschlossen werden. Die Daten werden dann am Pin 4 RxD5 erwartet.

## **APPLIKATIONSBEISPIELE FÜR RS-232 UND RS-422**

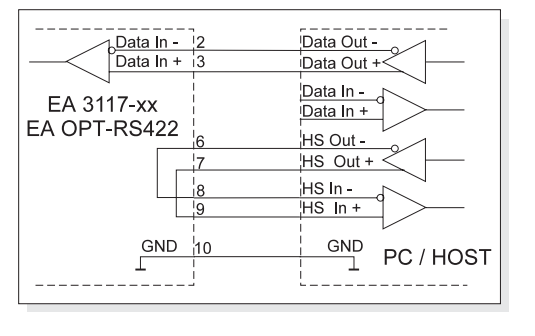

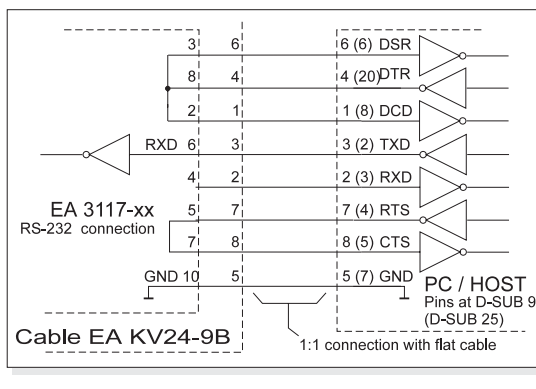

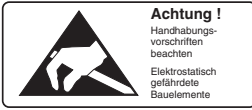

# **BAUDRATEN**

Die Displays werden für eine Datenübertragung mit 9600 Baud, 8 Datenbits, 1 Stopbit und kein Parity ausgeliefert. Über einen Jumper auf der Rückseite läßt sich die Baudrate auf 300, 1.200, 2.400, 9.600 Baud einstellen. Wird der Jumper entfernt, so sind 19.200 Baud eingestellt.

### **STROMVERSORGUNG**

An der 10-poligen Stiftleiste J1 oder J2 wird die Versorgungsspannung +5V eingespeist. Alternativ dazu ist auch eine Versorgung über die Schraubklemmen möglich. Den Stromverbrauch der einzelnen Versionen entnehmen Sie bitte aus der Tabelle nebenan.

Die Loop-Powered Version -25LP benötigt keine Stromversorgung. Sie versorgt sich aus dem RS-232 Datensignal.

Achtung: Das Loop-Powered Modul ist nicht mit einer RS-422 Schnittstelle lieferbar.

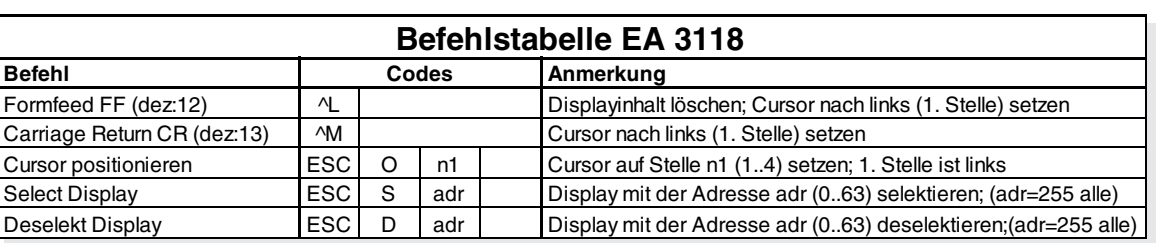

## **BEFEHLSTABELLE**

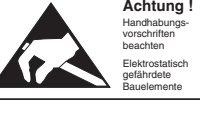

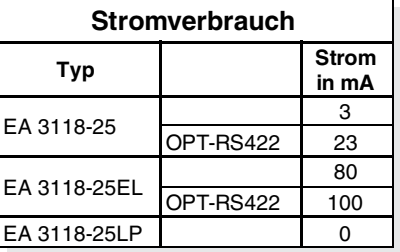

# **EA 3118**

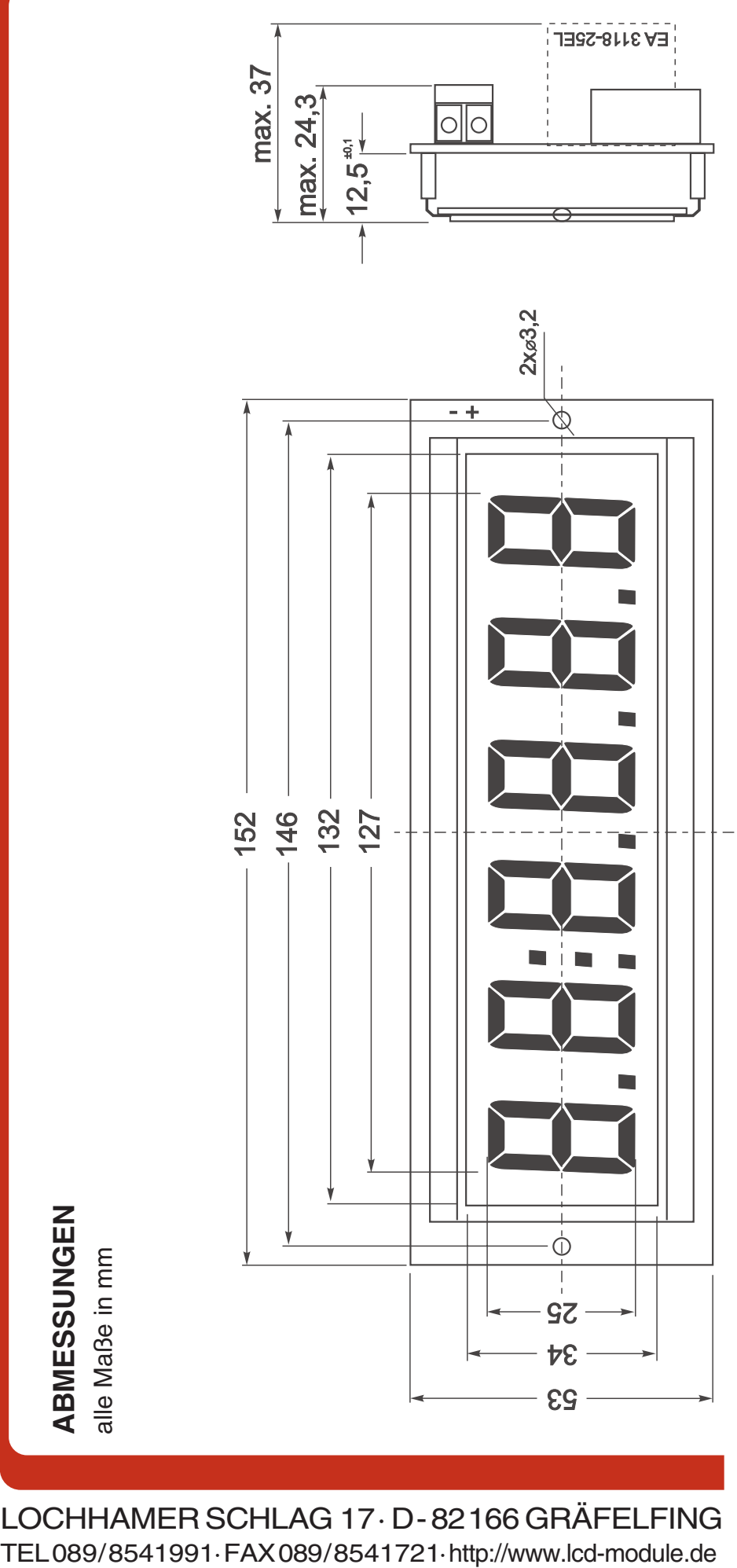

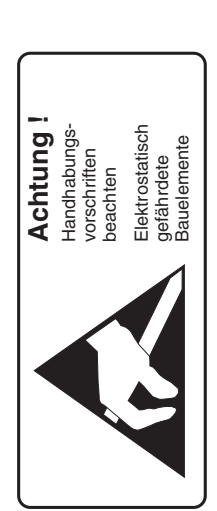

LOCHHAMER SCHLAG 17 · D-82166 GRÄFELFING<br>TEL089/8541991 · FAX089/8541721 · http://www.lcd-module.de

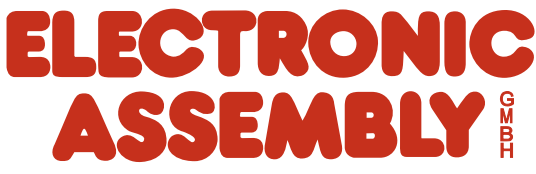